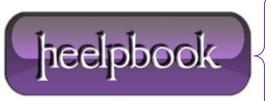

**Date:** 29/11/2012

Procedure: Considerations on how to speed up Website load

Source: <u>LINK</u> Permalink: <u>LINK</u>

Created by: HeelpBook Staff Document Version: 1.0

## CONSIDERATIONS ON HOW TO SPEED UP WEBSITE LOAD

If you want to make a **high visitors internet site**, site or graphic collection, then never just communicate on your variety but invest a little more a chance to increase your **internet** site and machine. Because if you never then you will be looking for a new and bigger variety for your internet site soon enough.

Although it's always advised to use a good and quick variety but implementing these methods will preserve you a lot of machine fill and data transfer quickly.

One of the biggest items about blogs is the immediate sugestion a writer can get from his or her viewers. Still it's often possible that your viewers never offer you a wink about their needs. Unfortunately, there is no way for you to uncover out about readers considering towards your website or its style.

It's always important to have fun with secure and offer others what they like.

Out of many remedies the mindset one is only offering and beneficial way to obtain preferred changes. This post specializes in structured selection of some of the **Tips to Speed Up Website Load** which will definitely create your blogs lifestyle simpler.

## **IMAGES OPTIMIZING**

More than 50 percent of the data transfer on most sites is used by pictures and applying pictures is the best way to develop the data transfer used on your web machine. Increase your pictures for online and reduce their shapes as well, never use **bitmap information** ( $\underline{.bmp}$ ) as they are **HUGE** ( $mostly\ in\ MBs$ ). You should use **jpeg** ( $\underline{.jpg}$ ) or **gif** ( $\underline{.gif}$ ) information for pictures as these are improved for online. A great suggestion is to try for no one graphic being bigger than 10 Kb.

This is especially difficult with animated graphics, but if you can do it, you will see amazing variance in data transfer used of your machine. There are various graphic change **programs/softwares** available all online and there are various seo applications too, be sure to get an seo method that will be able to keep the pictures top great quality while dramatically lowering its measurements.

## REDUCE YOUR HTML AND PHP SIZE WITH GZIP COMPRESSION

Just like the CSS, your HTML can contain a lot of whitespaces and ineffective fails. If you are using PHP then you can use mod\_gzip for Apache to reduce your articles. Mod\_gzip is a element for apache (existing on both house windows and Unix/Linux designs of apache) that can considerably cheaper the measurements a website on the fly, when it is expected by a technique that can recognize pressurized articles (almost all present day house windows do service compression).

Keep in mind, the element is that the pressure on the machine is triggered only if the house windows needs pressurized articles, in situation the technique does not recognize pressurized articles or does not demand for it, the machine merely machines bare, uncompressed articles.

The best is way is by using a .htaccess submit. I would advocate using .htaccess technique because it's very easy to apply and by .htaccess submit you can further manage machine styles. Now to permit gzip pressure add the following series to your .htaccess submit.

Date: 29/11/2012 Total Chars: 3490

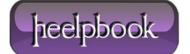

Page: 1
Total Words: 689

## WEBSITE CACHING

Caching is a technique of retrieving details from a geared up safe-keeping (cache) instead of using sources to produce it when the same details is wanted. Permit caching on your internet website if it's not energetic, will allow the end people pc to go through from your machine once in a while, the relax of the instances it will go through from its own copy reports until they end.

Another great option is to safe-keeping cache your internet website but you might want to set an expiration amount of time in the **HTTP** headers so end headers tell the technique how extensive it should keep the articles in safe-keeping cache. Most of the pictures on your website never modify and it is great option to keep them cached nearby.

```
ExpiresActive On
ExpiresDefault A0
# 1 YEAR
<filesmatch "\.(flv|ico|pdf|avi|mov|ppt|doc|mp3|wmv|wav)$"="">
ExpiresDefault A9030400
</filesmatch>
# 1 WEEK
<filesmatch "\.(jpg|jpeg|png|gif|swf)$"="">
ExpiresDefault A604800
</filesmatch>
# 3 HOUR
<filesmatch "\.(txt|xml|js|css) $"="">
ExpiresDefault A10800"
</filesmatch>
```

Data: 29/11/2012 Total Chars: 3490 File Size: 74 KB

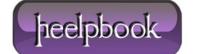

Page: 2
Total Words: 689